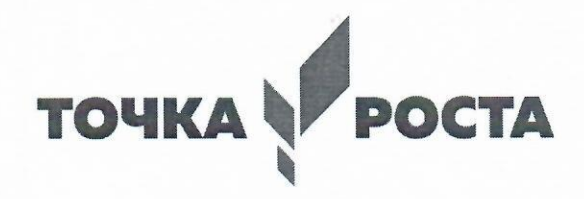

Муниципальное бюджетное общеобразовательное учреждение средняя общеобразовательная школа с. Дзуарикау (МБОУ СОШ с. Дзуарикау)

Принята на заседании Методического совета от «16.08 » 2023 Протокол № 1

Утверждаю Директор МБОУ СОШ с. Дзуарикау • Газданова Р.К.  $426D_0$  $1c72$  $2023r$ .

# ДОПОЛНИТЕЛЬНАЯ ОБЩЕОБРАЗОВАТЕЛЬНАЯ

# ОБЩЕРАЗВИВАЮЩАЯ ПРОГРАММА ЕСТЕСТВЕННО-НАУЧНОЙ

# **НАПРАВЛЕННОСТИ**

# «Программирование в Scratch»

Возраст обучающихся: 10-11 лет Срок реализации: 1 год

> Составитель (разработчик): Учитель информатики Битарова Ю.Д.

с. Дзуарикау 2023 г.

# Пояснительная записка

Данный курс ориентирован на программирование в среде Scratch, а также на развитие логического и алгоритмического мышления. Ученики получать представление об элементарных алгоритмах, которые используются в разработке игр, узнают какие бывают игры и как их создают, какие этапы проходит компьютерная игра, прежде чем попасть в руки игроков. Все это позволит ученикам развить мышление, представить разработку игр, как профессиональную деятельность.

В последние годы стал популярным язык и одноименная среда программирования -Scratch. Это можно объяснить потребностью и педагогического сообщества, и самих детей в средстве, которое позволит легко и просто, но не бездумно, исследовать и проявить свои творческие способности.

Данная программная среда дает принципиальную возможность составлять сложные по своей структуре программы, не заучивая наизусть ключевые слова, и при этом в полной мере проявить свои творческие способности и понять принципы программирования.

Особенности среды программирования Scratch:

Объектная ориентированность; поддержка событийно-ориентированного программирования; параллельность выполнения скриптов; дружественный интерфейс; разумное сочетание абстракции и наглядности; организация текстов программ из элементарных блоков; наличие средств взаимодействия программ на Scratch с реальным миром посредством дополнительного устройства; встроенная библиотека объектов; встроенный графический редактор; активное интернет-сообщество пользователей.

К возможностям Scratch относятся:

- изучение основ алгоритмизации;
- изучение объектно-ориентированного и событийного программирования;
- знакомство с технологиями параллельного программирования;
- моделирование объектов, процессов и явлений;
- организацию проектной деятельности;
- возможность изучения алгоритмов решения исследовательских задач;
- организацию творческой работы.

Цель: воспитание творческой личности, обогащенной общетехническими знаниями и умениями, развитие индивидуальных творческих способностей, интереса к науке и технике.

### Залачи:

• сформировать у детей базовые представления о языке программирования Scratch, алгоритме, исполнителе;

• сформировать навыки разработки, тестирования и отладки несложных программ;

- познакомить с понятием проекта, его структуры, дизайна и разработки;
- освоить навыки планирования, создания проекта, публикации его в сети Интернет;
- сформировать и развить навыки работы в сети для обмена материалами работы;

•выработать навыки и умения безопасного и целесообразного поведения при работе с компьютерными программами и в сети Интернет, умения соблюдать нормы информационной этики и права.

#### Планируемые результаты

## Личностные результаты:

• широкие познавательные интересы, инициатива и любознательность, мотивы познания и творчества; готовность и способность обучающихся к саморазвитию и реализации творческого потенциала в предметно-продуктивной деятельности за счет развития их образного, алгоритмического и логического мышления;

• готовность к повышению своего образовательного уровня и продолжению обучения с использованием средств и методов информатики и ИКТ;

• интерес к информатике и ИКТ, стремление использовать полученные знания в процессе обучения другим предметами в жизни;

• способность увязать учебное содержание с собственным жизненным опытом и личными смыслами, понять значимость подготовки в области информатики и ИКТ в условиях развития информационного общества;

• готовность к самостоятельным поступкам и действиям, принятию ответственности за их результаты; готовность к осуществлению индивидуальной и коллективной информационной деятельности;

• способность к избирательному отношению к получаемой информации за счет умений ее анализа и критичного оценивания; ответственное отношение к информации с учетом правовых и этических аспектов ее распространения;

личной ответственности за • развитие чувства качество окружающей информационной среды;

• способность и готовность к принятию ценностей здорового образа жизни за счет знания основных гигиенических, эргономических и технических условий безопасной эксплуатации средств ИКТ.

#### Метапредметные результаты:

• владение умениями организации собственной учебной деятельности. включающими: целеполагание как постановку учебной задачи на основе соотнесения того, что уже известно, итого, что требуется установить;

• планирование-определение последовательности промежуточных целей с учетом конечного результата, разбиение задачи на подзадачи, разработка последовательности и структуры действий, необходимых для достижения цели при помощи фиксированного набора средств;

• прогнозирование-предвосхищение результата;

• контроль - интерпретация полученного результата, его соотнесение с имеющимися данными с целью установления соответствия или несоответствия (обнаружения ошибки);

• коррекция - внесение необходимых дополнений и корректив в план действий в случае обнаружения ошибки;

• оценка – осознание учащимся того, насколько качественно им решена учебнопознавательная залача:

• владение основными универсальными умениями информационного характера: постановка и формулирование проблемы;

• поиск и вылеление необходимой информации, применение методов информационного поиска;

• структурирование и визуализация информации; выбор наиболее эффективных способов решения задач в зависимости от конкретных условий;

• самостоятельное создание алгоритмов деятельности при решении проблем творческого и поискового характера;

• владение основами продуктивного взаимодействия и сотрудничества со сверстниками и взрослыми: умение правильно, четко и однозначно

• сформулировать мысль в понятной собеседнику форме;

• умение осуществлять в коллективе совместную информационную деятельность, в частности при выполнении проекта;

• умение выступать перед аудиторией, представляя ей результаты своей работы с помощью средств ИКТ;

• использованиекоммуникационныхтехнологийвучебнойдеятельностииповседнев нойжизни.

# Предметные результаты:

Обучающийся научится (для использования в повседневной жизни и обеспечения возможности успешного продолжения образования на базовом уровне)

# в области информационных технологий:

запускать на выполнение программу Scratch, работать с ней, сохранять созданные файлы, закрывать программу;

• создавать, переименовывать, перемещать, копировать и удалять файлы;

работать с основными элементами пользовательского интерфейса: использовать  $\bullet$ меню, обращаться за справкой, работать с окнами (изменять размеры и перемещать окна, реагировать на диалоговые окна);

вводить информацию в компьютер с помощью клавиатуры и мыши;

применять встроенный в программу Scratch графический редактор для создания  $\bullet$ и редактирования простых рисунков;

 $\bullet$ осуществлять поиск информации в сети Интернет с использованием простых запросов (по одному признаку);

• ориентироваться на интернет-сайтах (нажать указатель, вернуться, перейти на главную страницу);

• соблюдать требования к организации компьютерного рабочего места. требования безопасности и гигиены при работе со средствами ИКТ;

разрабатывать и реализовывать собственные творческие проекты в среде Scratch,  $\bullet$ размещать их на своей странице сайта http://scratch.mit.edu, просматривать чужие проекты на данном сайте, оценивать их и скачивать для использования с учётом авторских прав;

сформировать начальные представления о назначении и области применения  $\bullet$ проектов; о проектировании как методе научного познания.

# в области алгоритмов и элементов программирования:

• понимать смысл понятия «скрипт - алгоритм», приводить примеры алгоритмов;

• понимать термины «спрайт - исполнитель», «среда исполнителя», «блоки скриптов - система команд исполнителя»;

• осуществлять управление имеющимся формальным исполнителем; понимать правила записи и выполнения алгоритмов, содержащих алгоритмические конструкции «следование», «ветвление», «цикл»;

подбирать алгоритмическую конструкцию, соответствующую  $\bullet$ заданной ситуации;

исполнять линейный, разветвляющийся и циклический алгоритмы для  $\bullet$ формального исполнителя с заданной системой команд.

**Обучающийся получит возможность научиться** (для обеспечения возможности успешного продолжения образования на базовом и углубленном уровнях)

# **в области информационных технологий**:

научиться систематизировать (упорядочивать) файлы и папки;

 сформировать представления об основных возможностях графического интерфейса и правилах организации индивидуального информационного пространства;

 расширить знания о назначении и функциях программного обеспечения компьютера; приобрести опыт решения задач из разных сфер человеческой деятельности с применением средств информационных технологий;

 видоизменять готовые графические объекты с помощью средств графического редактора;

 расширить представления об этических нормах работы с информационными объектами.

 использовать возможности и средства программы Scratch по добавлению звуков, изменению цвета, управлению действиями при нажатии клавишей мышки или клавиатуры, созданию своих собственных спрайтов, графических эффектов картинок, анимации спрайтов.

# **в области алгоритмов и элементов программирования:**

 создавать алгоритмы, содержащие интерактивность и взаимодействие нескольких спрайтов;

по данному алгоритму определять, для решения какой задачи он предназначен;

 разрабатывать в среде исполнителя алгоритмы, содержащие базовые алгоритмические конструкции и вспомогательные алгоритмы;

 на основе имеющихся базовых алгоритмов производить творческие видоизменения скриптов, создавая собственные проекты.

В результате учебной деятельности, для решения разнообразных учебнопознавательных и учебно-практических задач, у обучающихся будут формироваться и развиваться необходимые универсальные учебные действия и специальные учебные умения.

# **Формы и виды учебной деятельности**

На занятиях используются как классические для педагогики формы и методы работы, так и нетрадиционные. *Формы проведения занятий*:

• урок с использованием игровых технологий;

- урок-исследование;
- творческие практикумы (сбор скриптов с нуля);
- урок-испытание игры;
- урок-презентация проектов;

• урок с использованием тренинговых технологий (работа на редактирование готового скрипта в соответствии с поставленной задачей).

*Методы обучения:*

• словесные методы (лекция, объяснение);

• демонстративно-наглядные (демонстрация работы в программе, схем, скриптов, таблиц);

• исследовательские методы;

• работа в парах;

• работа в малых группах;

• проектные методы (разработка проекта по спирали творчества, моделирование, планирование деятельности)

• работа с Интернет-сообществом (публикация проектов в Интернет-сообществе скретчеров).

Практическая часть работы - работа в среде программирования со скриптами и проектирование информационных продуктов. Для наилучшего усвоения материала практические задания рекомендуется выполнять каждому за компьютером. При выполнении глобальных проектов рекомендуется объединять школьников в пары.

### **Формы контроля результатов освоения программы**

Текущий контроль уровня усвоения материала осуществляется по результатам выполнения рефлексивных упражнений и практических заданий.

Итоговый контроль осуществляется по результатам разработки проектов. Формы подведения итогов: презентация проекта, викторина, игра.

## **Содержания курса внеурочной деятельности**

**Раздел 1.** Основы алгоритмизации

Теория: Алгоритм. Свойства и типы алгоритмов. Способы записи алгоритмов. Решение задач с помощью алгоритмов.

Практика: решение задач на составление алгоритмов различными способами записи алгоритмов.

# **Раздел 2.** Программирование в среде Scratch.

Теория: История создания и развития среды Scratch. Проект Scratch. Спрайт. Костюм спрайта. Блоки команд среды. Блоки «Внешность», «Движение», «Звуки». Работа с командами в закладке «Скрипт». Механизм создания скрипта. Анимирование объекта. Команды цикла блока «Контроль. Анимация с использованием команд движения и звука. Работа с несколькими объектами. (Поля, методы). Сложная анимация с двумя объектами. Блок «Сенсоры». Команды «передать», «когда я получу» блока «Контроль». Команда «Если…» блока «Контроль». Блок «Операторы». Блок «Переменные». Блок рисования «Перо». Анимирование сцены, фоновый звук.

Практика: Окно программы, создание первой программы, сохранение программы. Знакомство с библиотекой спрайтов. Блоки из группы «Движение». Блоки из группы «Звуки»; добавление звуков из библиотеки; редактирование звуков; запись звуков. Создание нового спрайта в редакторе Скретч; создание костюмов; сохранение нового спрайта в отдельный файл. Группировка фигур. Блоки «Внешность» для спрайтов. Блоки «Внешность» для сцены. блок «Повторять всегда», блок «Повторять определенное число раз», блок «Выполнить при условии», блок «Выполнить при условии … иначе выполнить …», блок «Повторять пока не выполнится условие», блок «Стоп». Блоки группы «Перо». Блоки из группы «Операторы»: математические, строковые, условные.

# **Раздел 3.** Итоговый проект

Теория: Подготовительный и организационный этап проектной деятельности. Осуществление проекта. Защита проекта.

Практика: Создание проекта. Создание презентации. Защита проекта

# **Тематическое планирование**

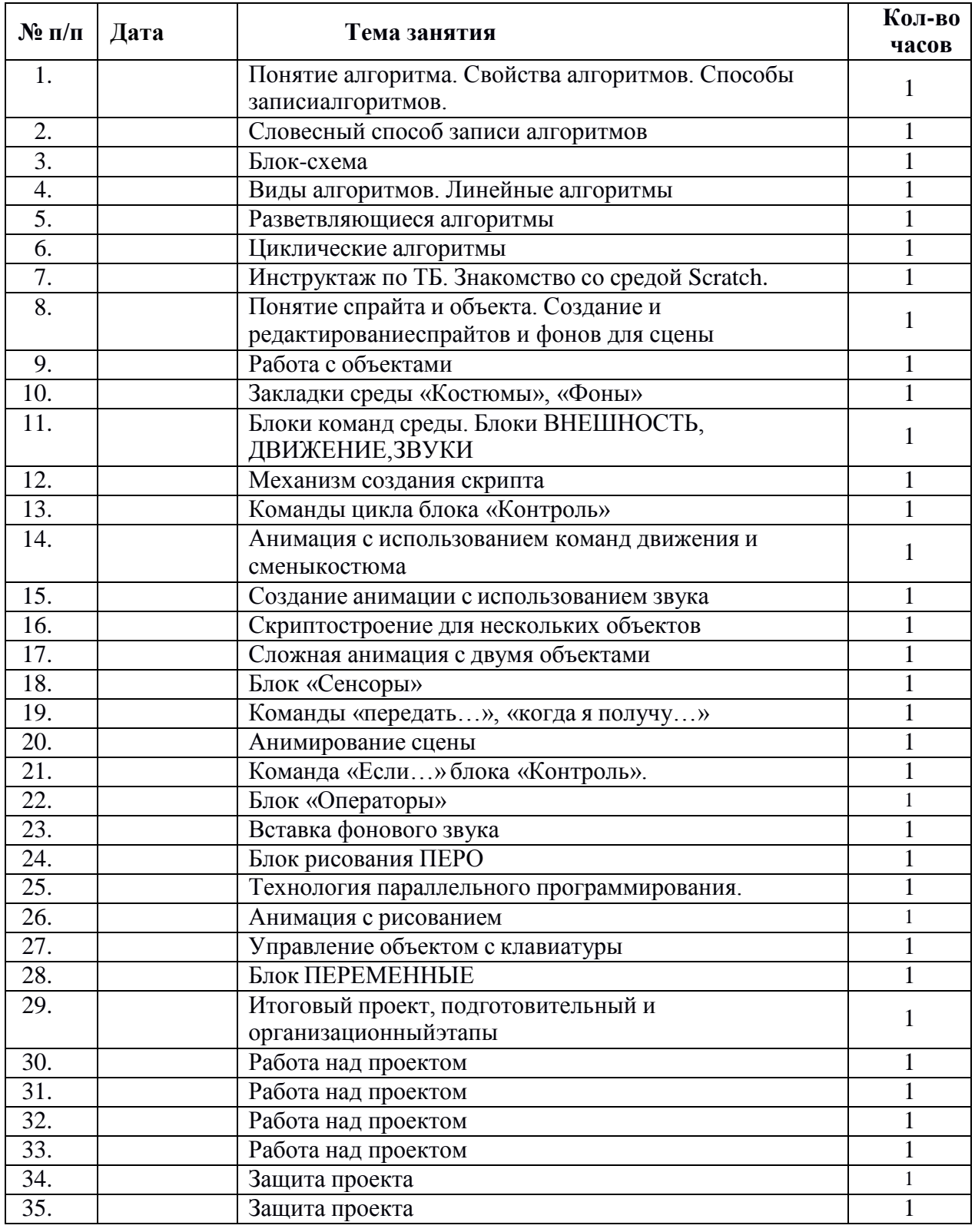

# **Материально-технические условия реализации программы**

Практические работы проводятся на базе Центра образования естественно-научной и технологической направленностей «Точка роста» с использование оборудования технологической направленности.

# **Перечень рекомендуемых источников**

1. Матяш Н. В. Психология проектной деятельности школьников в условиях технологического образования/ Под ред. В. В. Рубцова. Мозырь: РИФ «Белый ветер», 2000. 285 с.

2. Патаракин Е. Д. Учимся готовить в среде Скретч (Учебно-методическое пособие). М: Интуит.ру, 2008. 61 с.

3. Пахомова Н. Ю. Метод учебного проекта в образовательном учреждении: Пособие для учителей и студентов педагогических вузов. М.: Аркти, 2008. 112 с.

4. Пашковская Ю.В. «Творческие задания в среде программирования Scratch. 5-6 классы. Рабочая тетрадь» - М.: БИНОМ. Лаборатория знаний, 2013.

5. Примерные программы начального общего образования [Электронный ресурс] // Федеральный государственный образовательный стандарт [сайт]. URL: <http://standart.edu.ru/catalog.aspx?CatalogId=531>

6. Хохлова М. В. Проектно-преобразовательная деятельность младших школьников. // Педагогика. 2004. № 5. С. 51-56.

7. Цветкова М.С., Масленикова О.Н. «Практические задания с использованием информационных технологий для 5-6 классов: Практикум» - М.: БИНОМ. Лаборатория знаний, 2007.

8. Цукерман Г. А. Что развивает и чего не развивает учебная деятельность младших школьников? // Вопросы психологии. 1998. № 5. С. 68-81.

9. Скретч [Электронный ресурс] // Материал с Wiki-ресурса [Letopisi.Ru](http://letopisi.ru/) — «Время вернуться домой». URL:<http://letopisi.ru/index.php/Скретч>

10. Школа Scratch [Электронный ресурс] // Материал с Wiki-ресурса [Letopisi.Ru](http://letopisi.ru/) — «Время вернуться домой». URL: [http://letopisi.ru/index.php/Школа\\_Scratch](http://letopisi.ru/index.php/Школа_Scratch)

11. Scratch | Home | imagine, pgogram, share [cайт]. URL: [http://scratch.mit.edu](http://scratch.mit.edu/)

12. Scratch | Галерея | Gymnasium №3 [cайт]. URL: <http://scratch.mit.edu/galleries/view/54042>

# *Электронные образовательные ресурсы:*

*1.* [http://scratch.mit.edu](http://scratch.mit.edu/) - официальный сайт Scratch

*2.* [http://letopisi.ru/index.php/Скретч](http://letopisi.ru/index.php/РЎРєСЂРµС‚С‡) - Скретч в Летописи.ру

*3.* <http://setilab.ru/scratch/category/commun> - Учитесь со Scratch

*4.* [http://socobraz.ru/index.php/Школа](http://socobraz.ru/index.php/РЁРєРѕР) Scratch

*5.* [http://scratch.sostradanie.org](http://scratch.sostradanie.org/) - Изучаем Scratch

*6.* [http://odiiri.narod.ru/tutorial.html](http://odjiri.narod.ru/tutorial.html) - учебник по Scratch

*7.* [http://younglinux.info](http://younglinux.info/) - Цикл из 10 уроков "Введение в Scratch"

*8.* <http://anngeorg.ru/info/scratch> - Знакомимся с программой Scratch

*9.* [LearningApps.org](http://learningapps.org/)